# **Neutrón**

#### **Herramienta de ayuda a la traducción entre variedades del español**

@jgsogo

Algunas consideraciones antes de empezar

INTRODUCCIÓN **•** Antes de empezar Motivación Objetivos o Who is who

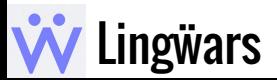

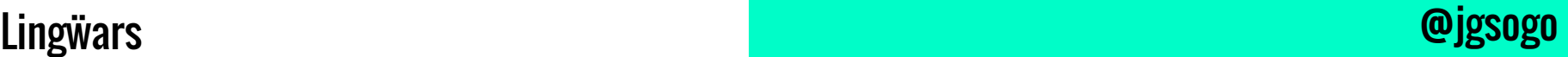

#### **Antes de empezar**

● Es un **proyecto** que empieza HOY mismo, ¡es el momento de subirse al barco!

● Voy a tratar de venderlo, que os entusiasme y conseguir AYUDA para realizarlo.

● Let's go!

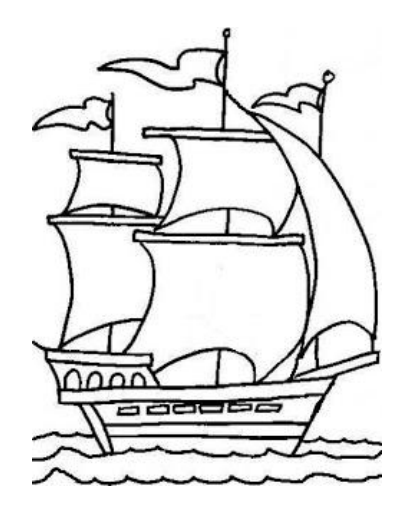

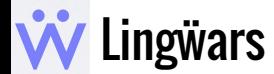

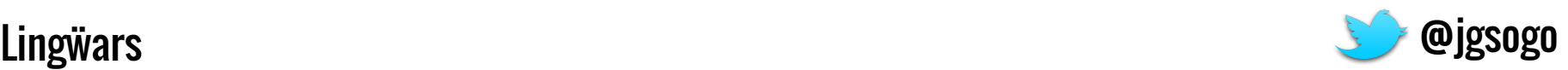

#### **Motivación -- What's the pain?**

● El **lector infantil** hispanoamericano manifiesta dificultades para entender material editado en España.

● El **lector adulto** manifiesta rechazo hacia textos no literarios editados en España.

 $\Rightarrow$  Las editoriales deben adaptar sus textos para publicarlos en Hispanoamérica incurriendo en costes elevados (hay pocos profesionales especializados.

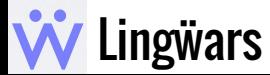

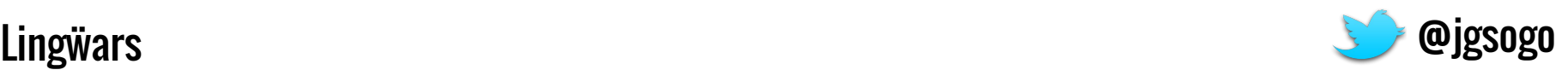

#### **Motivación -- What's the pain?**

● La neutralización afecta a la **gramática** y al **léxico**.

● Muchas veces se encarga como un trabajo adicional a la corrección.

⇒ Una herramienta informática de apoyo al corrector resulta necesaria cuando debe dividir su atención en dos tareas tan distintas.

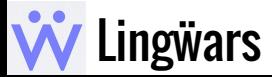

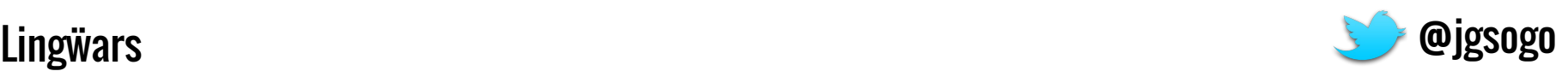

#### **Objetivos**

● **Investigar** las diferencias entre las distintas realizaciones del español en el mundo y su distribución geográfica.

● Facilitar la labor de los profesionales de la edición involucrados en proyectos hispanoamericanos.

● Mejorar la aceptación de los textos editados en España y, en consecuencia, la penetración de las editoriales.

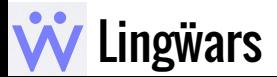

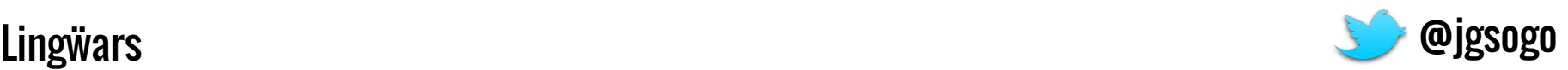

#### WHO IS WHO - THE SECRET SAUCE

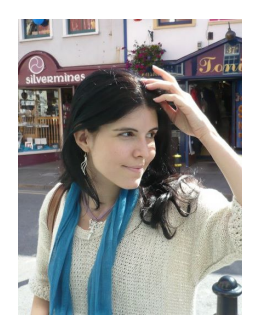

**María Varela** Editora y correctora de español

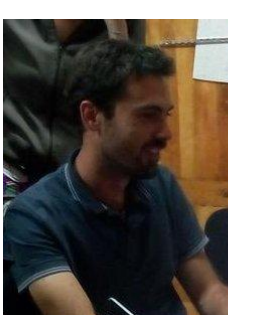

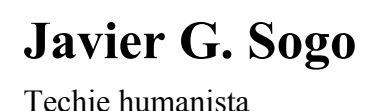

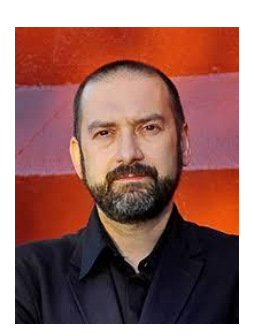

**Antonio Martín**

Cálamo & Cran, Palabras Mayores

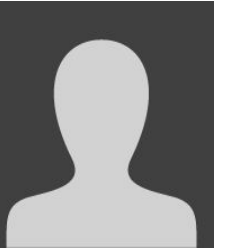

**… y tú** Lingüista, programador, filólogo,...

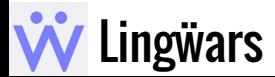

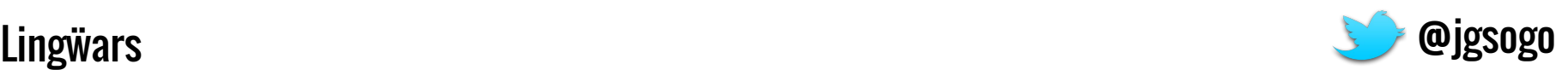

## EL PROBLEMA

Veamos cuál es el problema, cómo de grande es lo que queremos abordar

Variedades del español

Diferencias gramaticales

**@jgsogo** 

Diferencias léxico

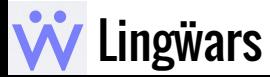

#### VARTEDADES DE ESPAÑOL

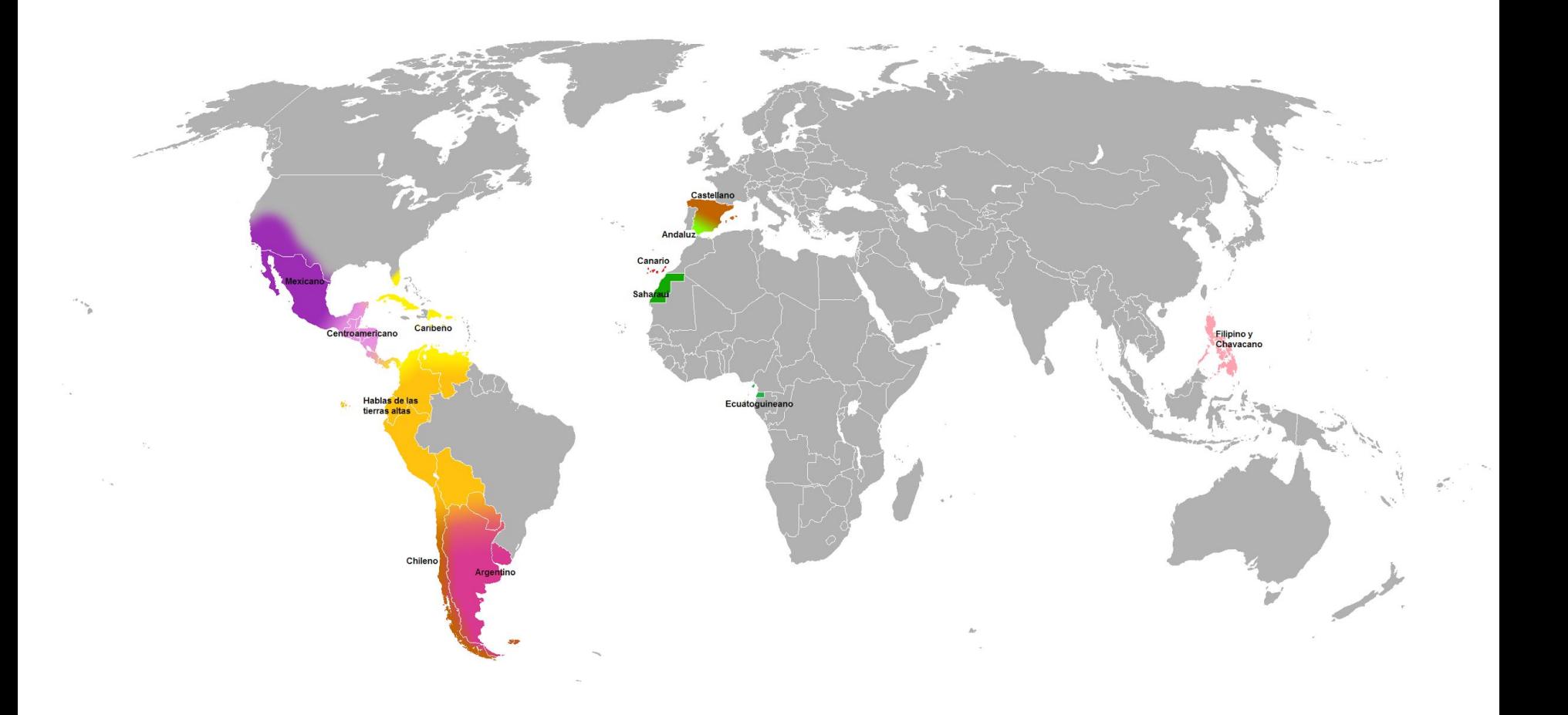

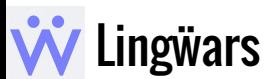

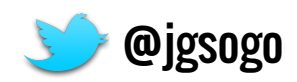

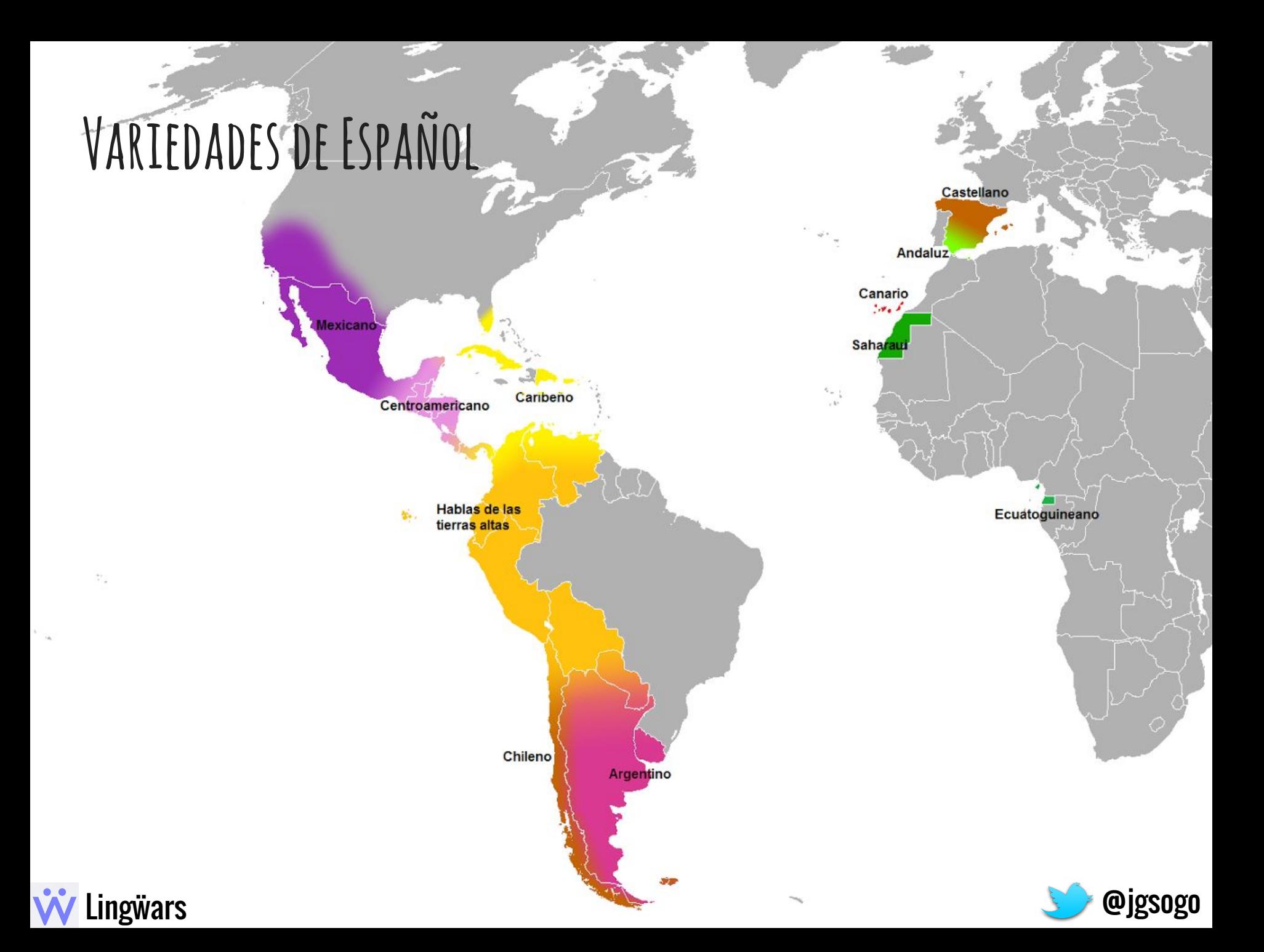

#### **Variedades de Español**

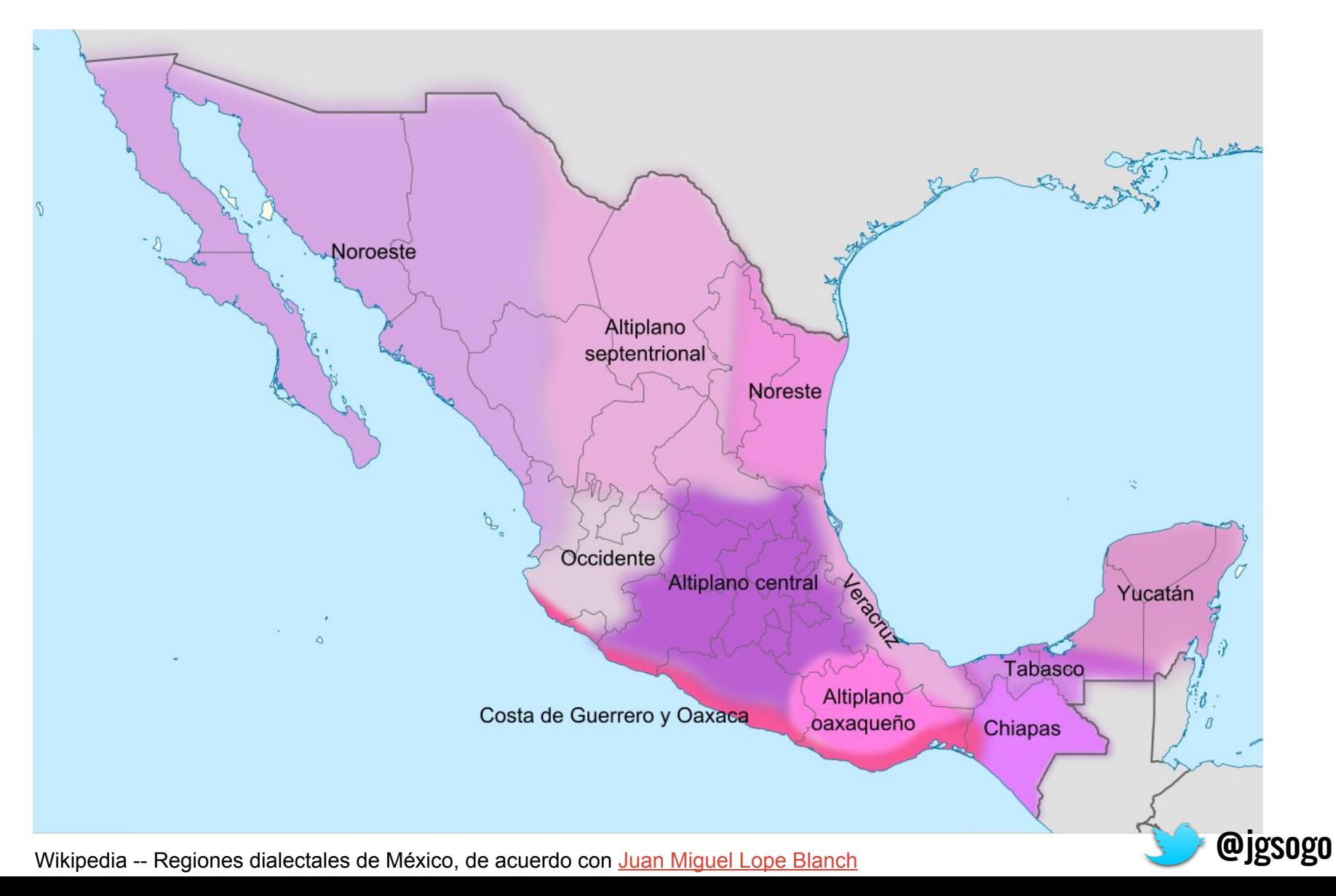

#### **Diferencias -- Gramaticales**

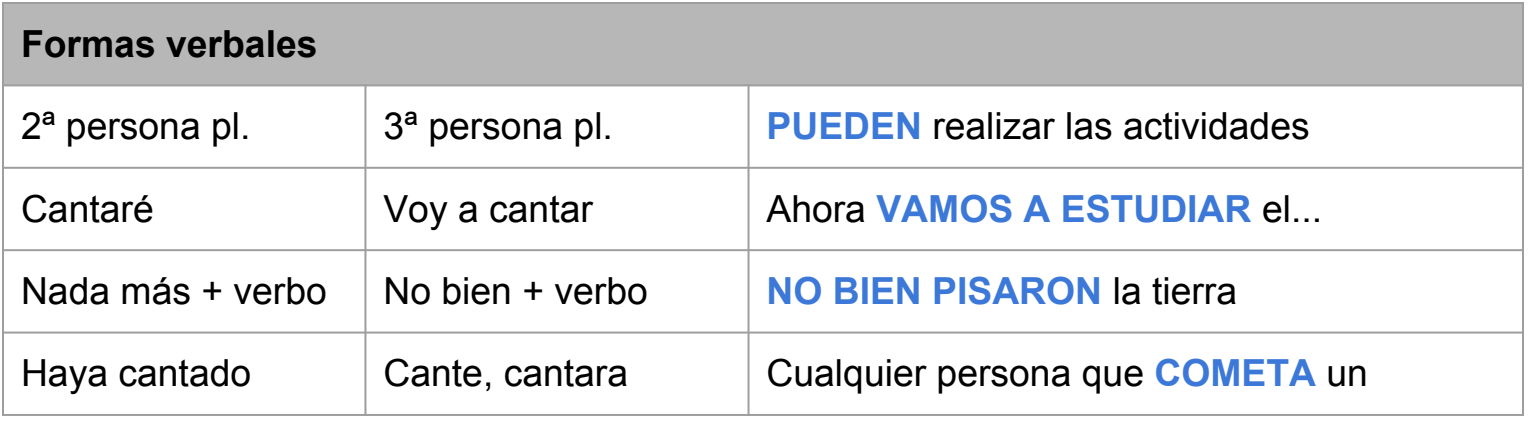

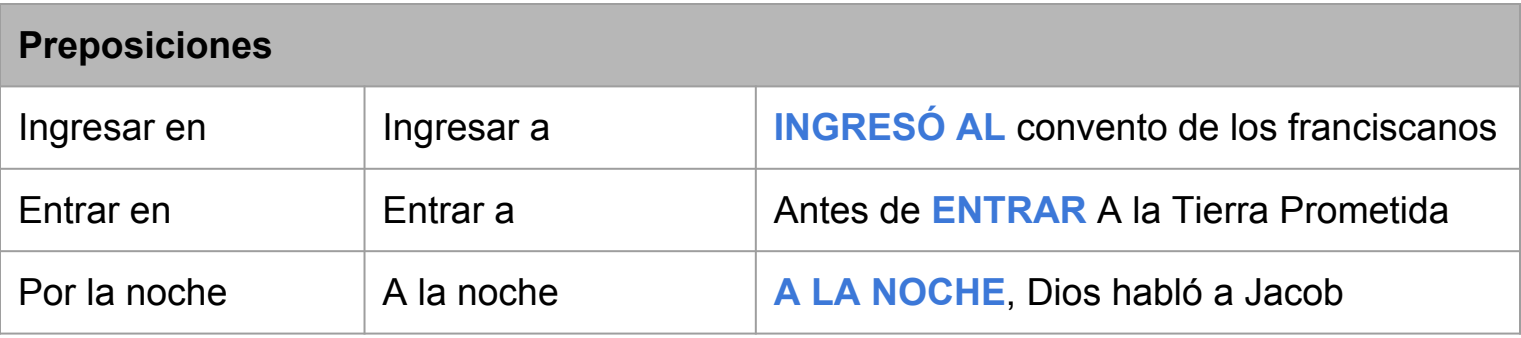

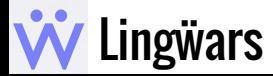

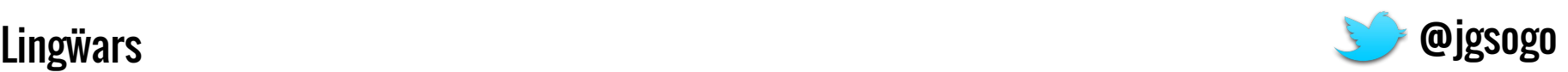

#### **Diferencias -- Gramaticales**

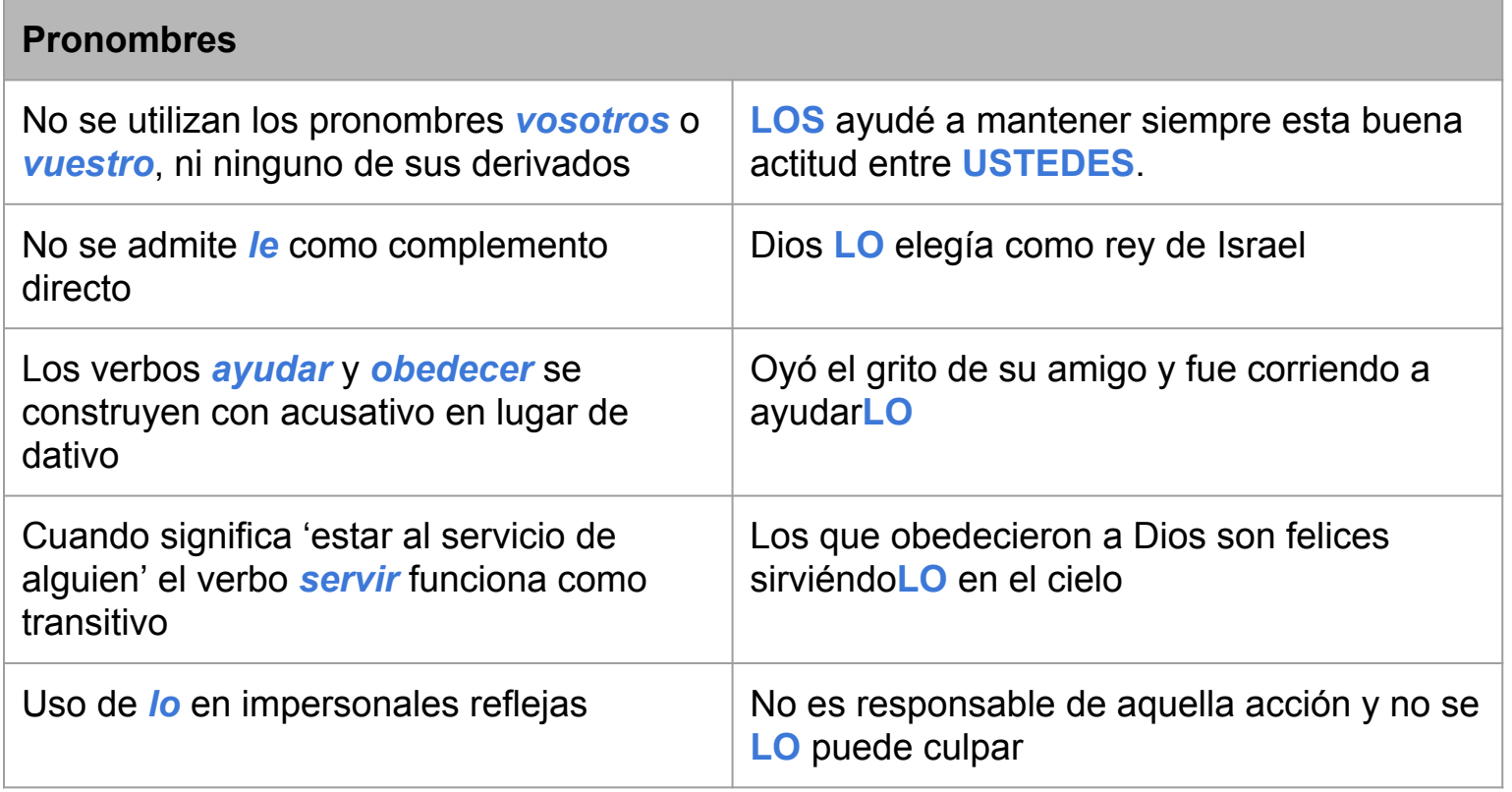

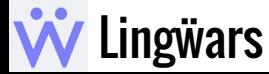

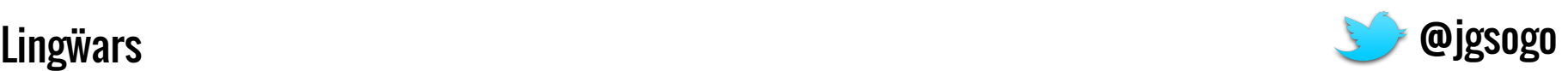

#### **Diferencias -- Léxico**

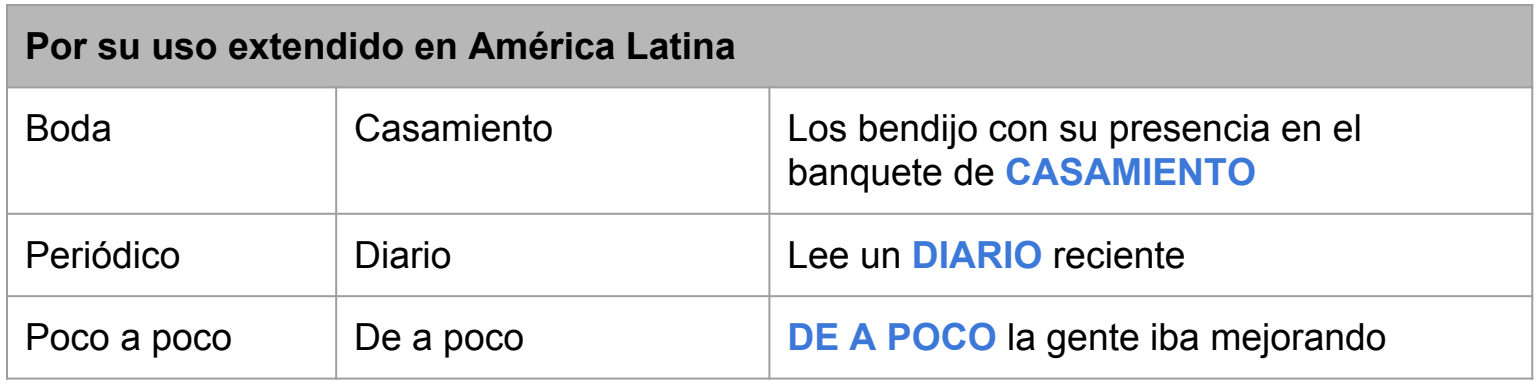

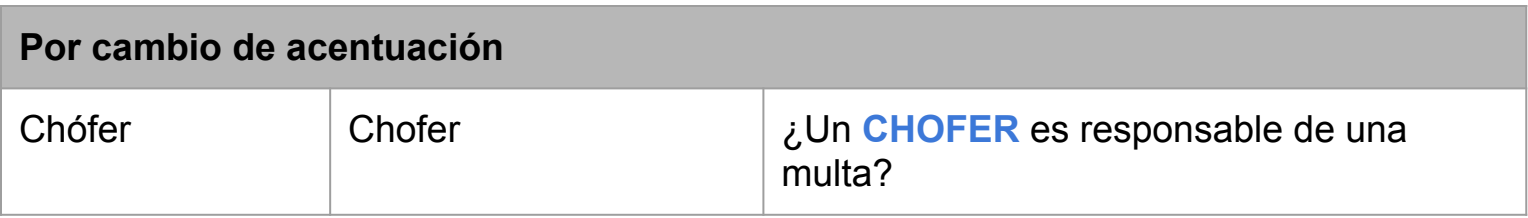

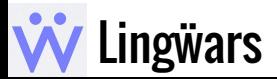

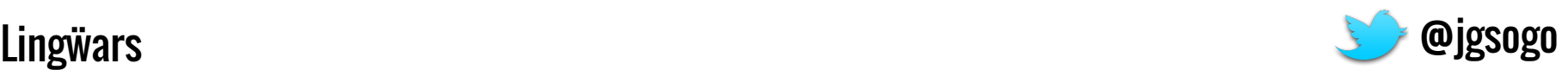

#### **Diferencias -- Léxico**

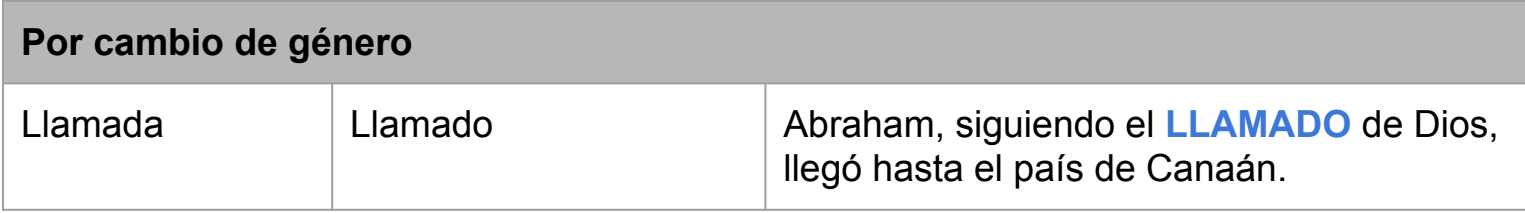

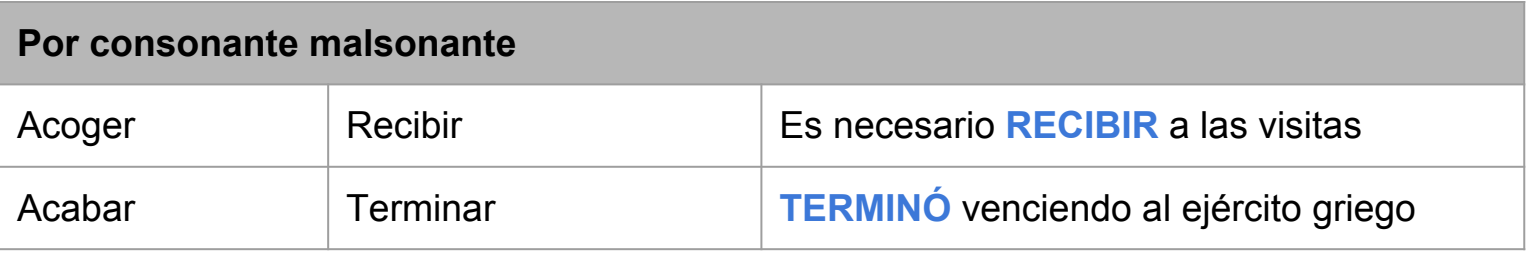

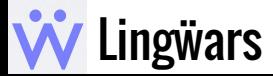

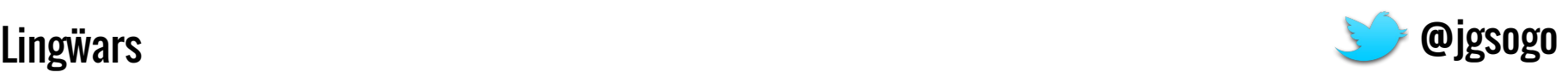

#### **Amplitud del Problema**

● El problema es un PROBLEMÓN, la herramienta debe adaptarse a cada región de destino con recomendaciones específicas.

● Un profesional no puede conocer todas estas variedades y ser especialista en cada una.

● Las diferencias cambian con el tiempo, se incorporan y desaparecen, la herramienta debe estar actualizada.

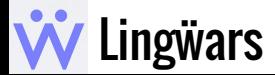

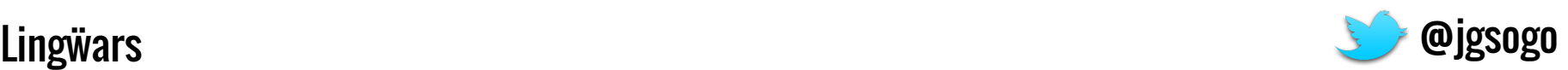

# LA SOLUCIÓN

Neutrón

Neutrón proporcionará una herramienta para abordar este problema tan complejo

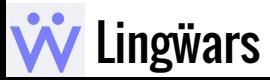

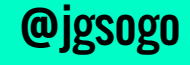

#### **Neutrón**

- 1. El usuario selecciona la variedad regional.
- 2. La herramienta ofrece advertencias y sugerencias.
- 3. El profesional decide.

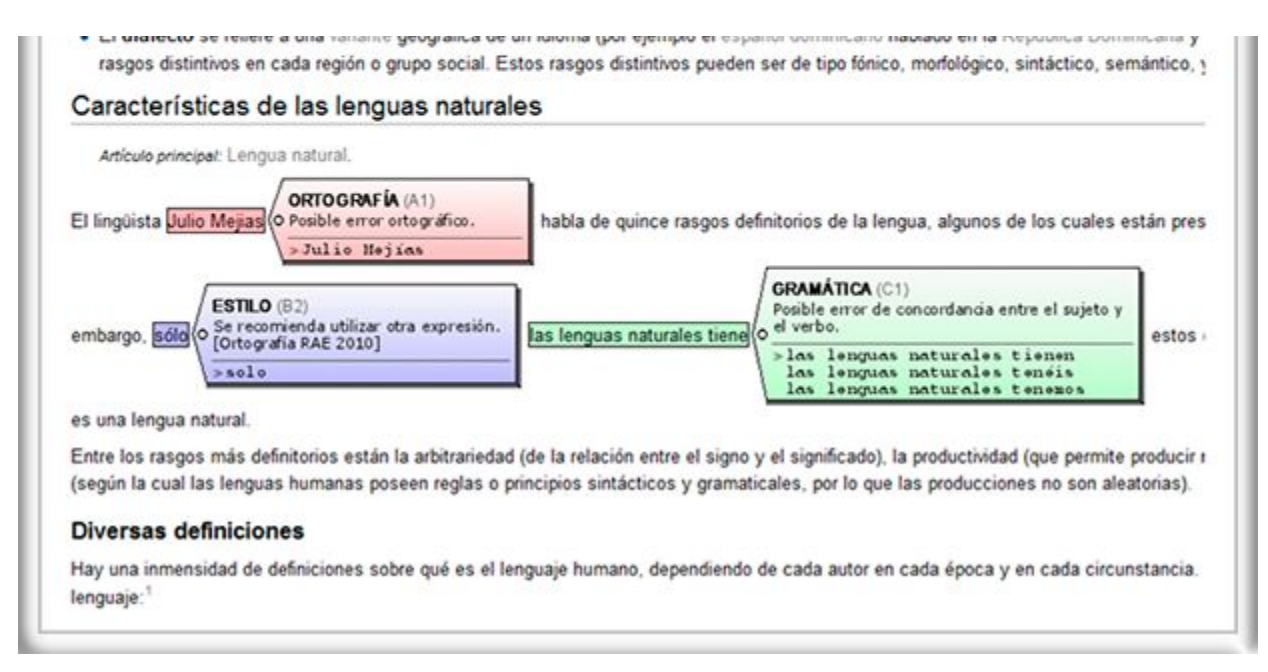

Meaning Cloud - Herramienta Stylus

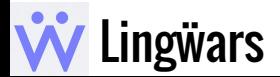

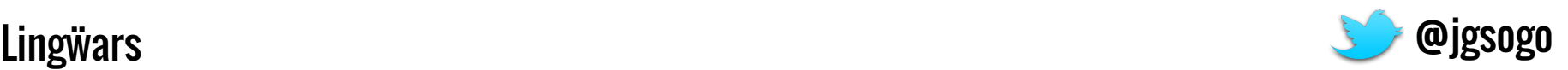

### **Neutrón**

● A través de plugins, Neutrón se integra en tu editor de texto favorito.

● Conectado con internet, dispones siempre de acceso a la última base de datos con las sugerencias más actualizadas.

● Neutrón puede generar un informe automático con las correcciones que has incorporado al texto.

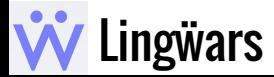

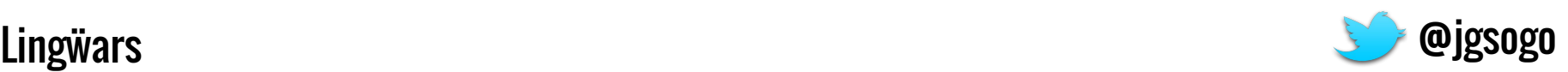

# **¿Cómo Funciona?** Informantes

Hacia las entrañas del Neutrón

**Corpus** 

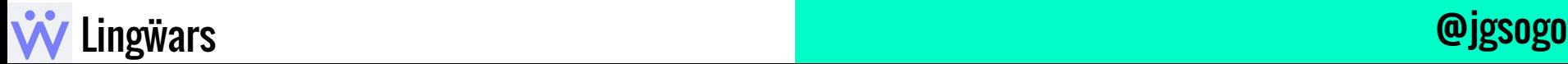

#### **Informantes**

● Personas localizadas que trabajan etiquetando palabras

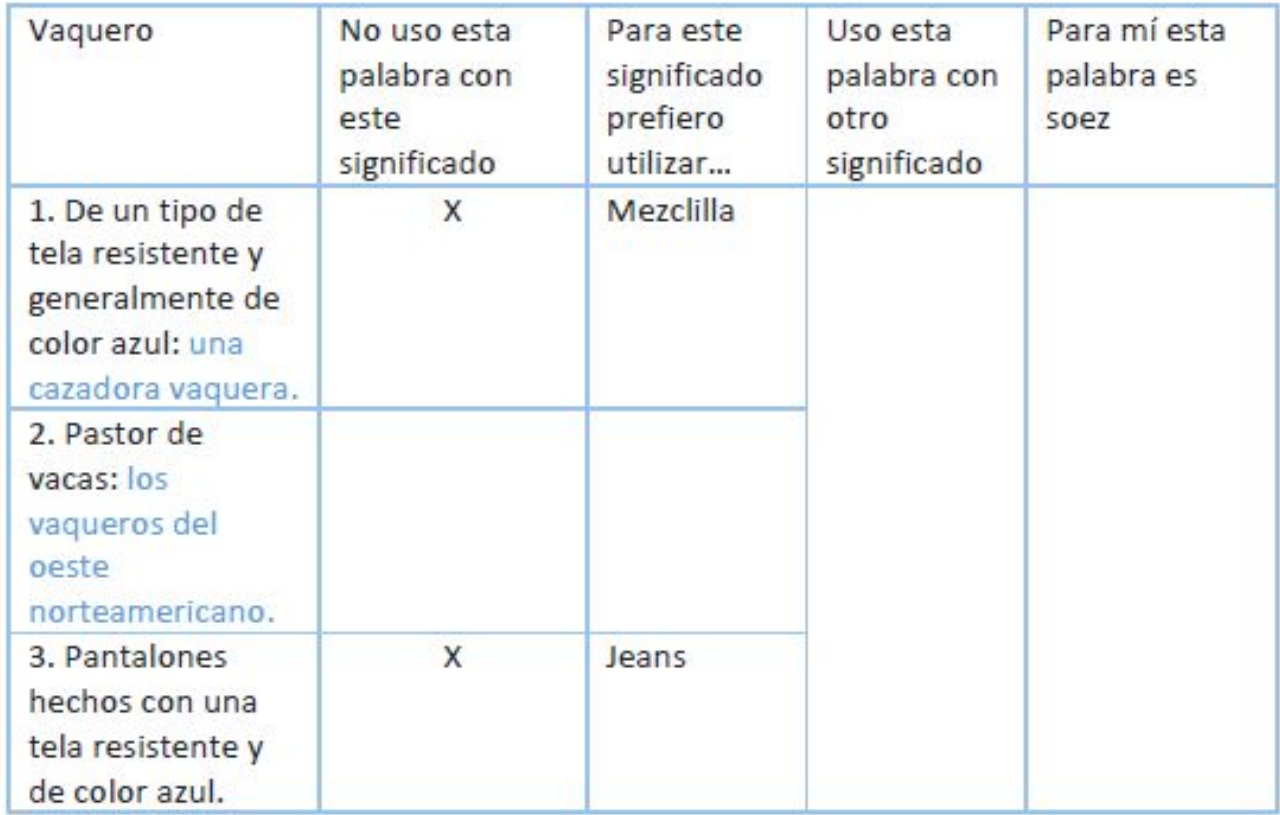

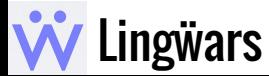

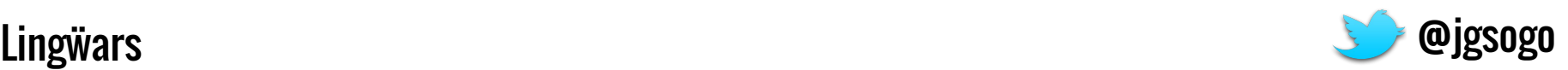

#### **Informantes -- Pros & Cons**

● Datos de calidad

● Información muy localizada

● Lista de sugerencias "automática"

● Hay que compensar a los informantes

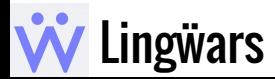

\_\_\_

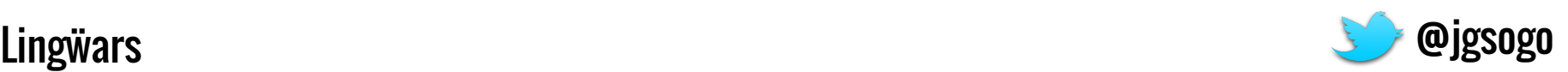

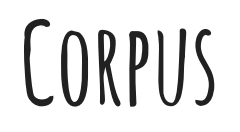

● Analizando un corpus de español de España y otro de la zona a considerar se puede extraer información.

● Analizando frecuencias de aparición de palabras.

● Analizando colocación/coaparición de palabras.

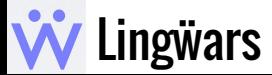

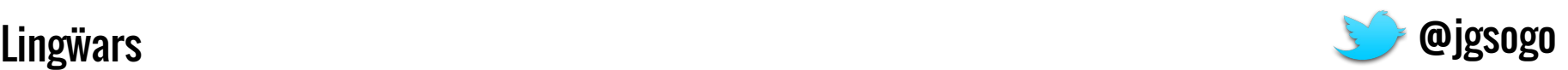

#### **Corpus -- Pros & Cons**

● Generación de "alertas" automatizada (no de sugerencias)

● No existe un corpus de calidad por regiones ¿o sí?

● El corpus tiene que ser suficientemente grande

● Y estar actualizado

● Y homogéneo

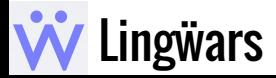

---

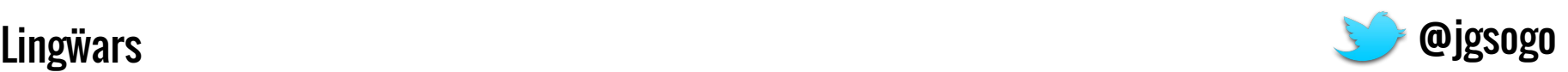

# TECNOLOGÍA

Cuéntame la receta, ¿cómo vamos a hacerlo?

Arquitectura

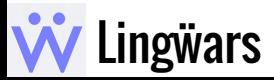

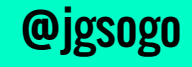

#### **Arquitectura**

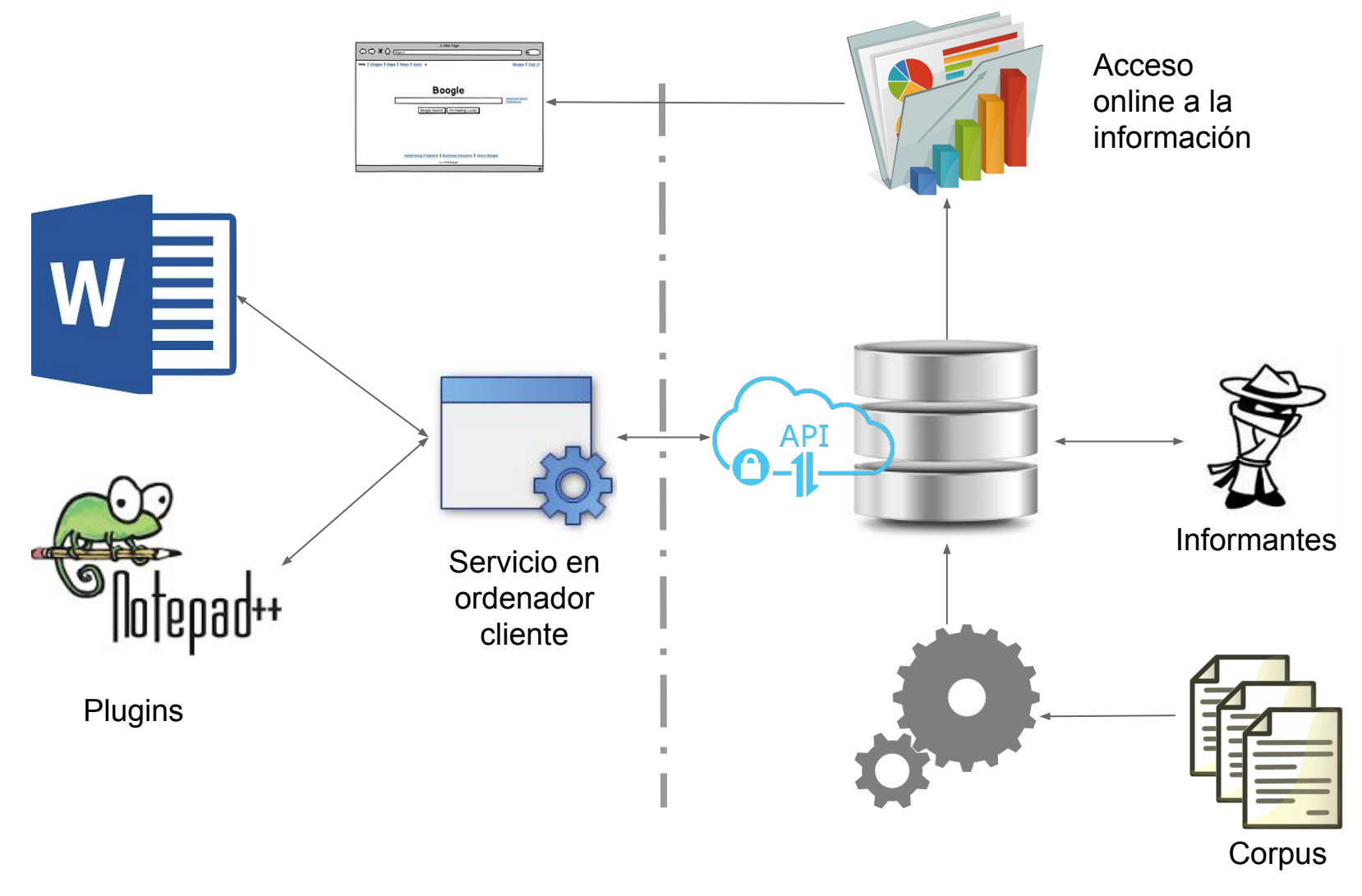

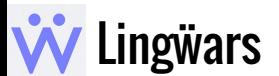

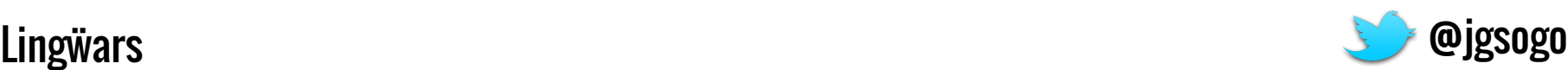

#### **Y te buscamos a ti**

Queremos que te unas al proyecto y que te embarques en esta aventura

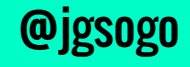

# ÚNETE AL EQUIPO

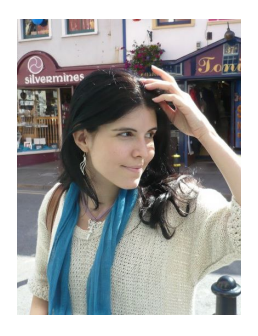

María Varela Editora y correctora de español

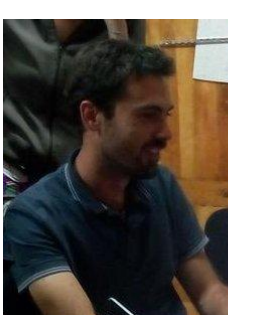

**Javier G. Sogo** Techie humanista

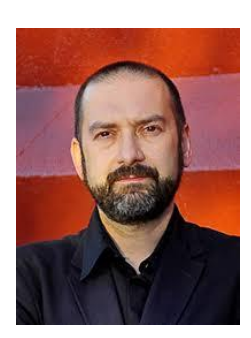

**Antonio Martín** 

Cálamo & Cran, Palabras Mayores

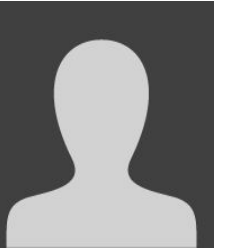

... y tú Lingüista, programador, filólogo,...

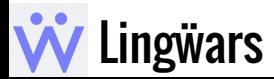

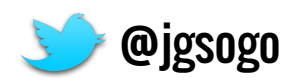